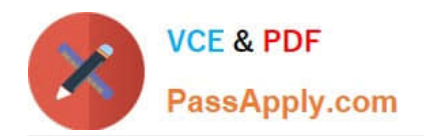

# **9A0-036Q&As**

### Adobe PhotoShop CS ACE Exam

# **Pass Adobe 9A0-036 Exam with 100% Guarantee**

Free Download Real Questions & Answers **PDF** and **VCE** file from:

**https://www.passapply.com/9A0-036.html**

100% Passing Guarantee 100% Money Back Assurance

Following Questions and Answers are all new published by Adobe Official Exam Center

**C** Instant Download After Purchase

**83 100% Money Back Guarantee** 

- 365 Days Free Update
- 800,000+ Satisfied Customers

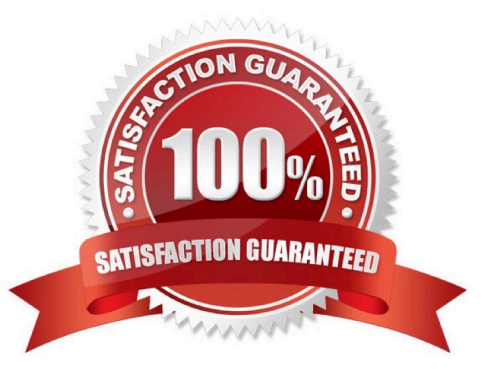

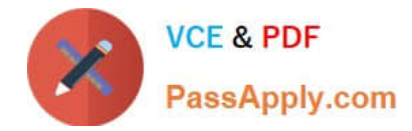

#### **QUESTION 1**

Which file format can preserve vector data?

- A. BMP
- B. PICT
- C. Photoshop PDF
- D. Photoshop RAW

Correct Answer: C

#### **QUESTION 2**

Exhibit.

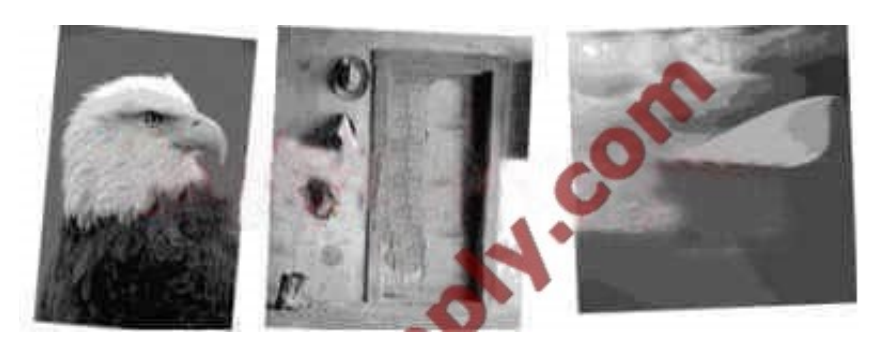

The three images in the exhibit were scanned together. You apply the File>Automate>Crop and Straighten Photos command. What is the result?

A. A separate layer is created for each image, excluding the white border, and each is rotated to correct for its crookedness.

B. A separate layer is created for each image, including some white border, and each is rotated to correct for its crookedness.

C. A separate document is created for each image, excluding the white border, and each is rotated to correct for its crookedness.

D. A separate document is created for each image, including some white border, and each is rotated to correct for its crookedness.

#### Correct Answer: C

#### **QUESTION 3**

Exhibit.

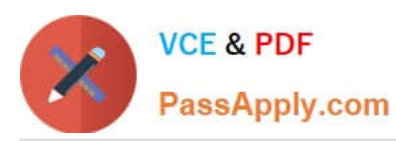

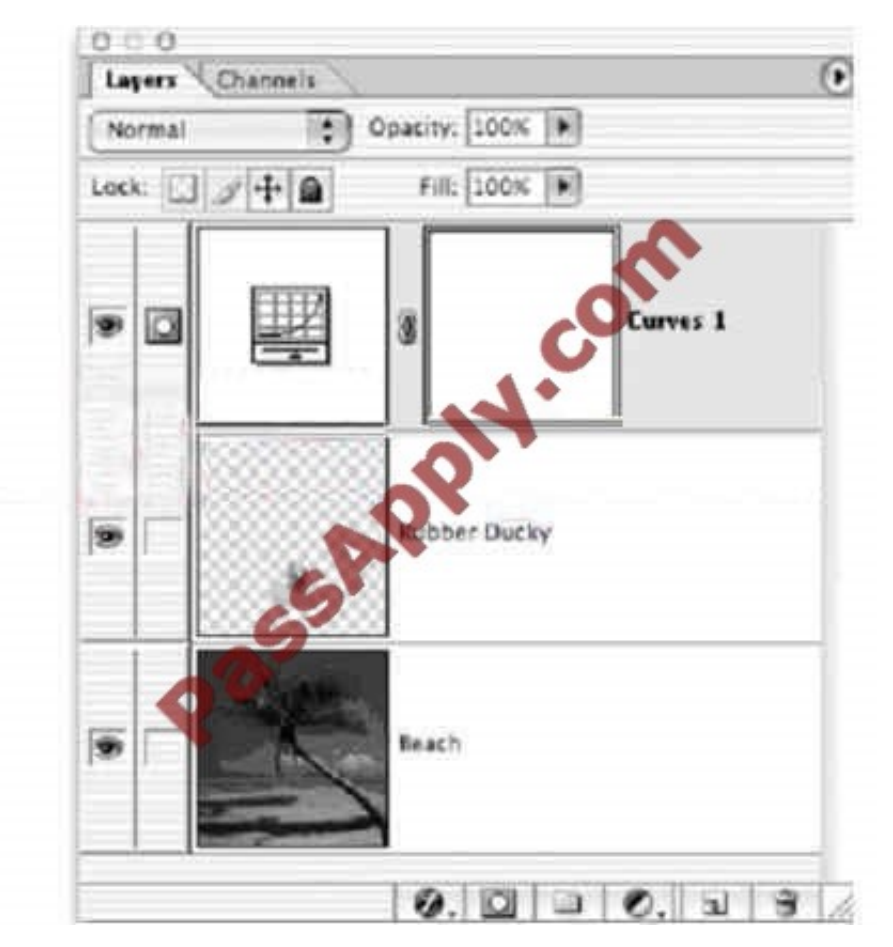

You have createda curvesadjustment layer that you only want applied to the Rubber ducky layer. You notice that the adjustment layer darkens the entire composition. What should you do?

A. put the beach layer above the adjustment layer

- B. create a clipping mask with the Rubber Ducky layer
- C. put the Rubber Ducky layer above the adjustment layer
- D. create a layer set with the adjustment and Rubber Duckylaers

Correct Answer: B

#### **QUESTION 4**

Which file format support vector graphics?

A. GIF

- B. PDF
- C. PNG
- D. JPEG

Correct Answer: B

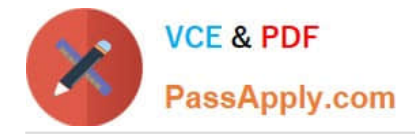

#### **QUESTION 5**

You have made a feathered selection. You then repeatedly fill the selected area with different colors. Which statement is true?

A. Traces of the earlier color fills remain at the feathered edges of the selection.

B. At the feathered edges of the selection only the image\\'s luminosityareaffected, not its hue or saturation.

C. At the feathered edges of the selection only the image\\'s hue and saturation area affected, not its luminosity.

D. Though fading in opacity at the feathered edges of the selection, the newer fills completely overwrite the earlier ones.

Correct Answer: A

[Latest 9A0-036 Dumps](https://www.passapply.com/9A0-036.html) [9A0-036 PDF Dumps](https://www.passapply.com/9A0-036.html) [9A0-036 VCE Dumps](https://www.passapply.com/9A0-036.html)

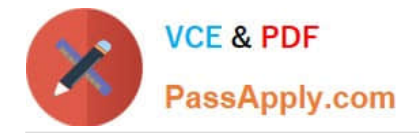

To Read the Whole Q&As, please purchase the Complete Version from Our website.

# **Try our product !**

100% Guaranteed Success 100% Money Back Guarantee 365 Days Free Update Instant Download After Purchase 24x7 Customer Support Average 99.9% Success Rate More than 800,000 Satisfied Customers Worldwide Multi-Platform capabilities - Windows, Mac, Android, iPhone, iPod, iPad, Kindle

We provide exam PDF and VCE of Cisco, Microsoft, IBM, CompTIA, Oracle and other IT Certifications. You can view Vendor list of All Certification Exams offered:

#### https://www.passapply.com/allproducts

### **Need Help**

Please provide as much detail as possible so we can best assist you. To update a previously submitted ticket:

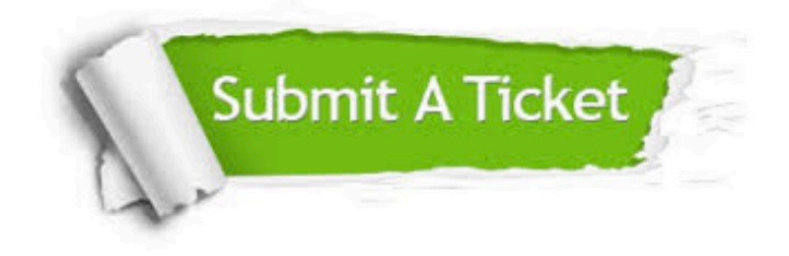

#### **One Year Free Update**

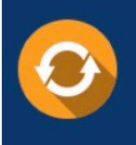

Free update is available within One fear after your purchase. After One Year, you will get 50% discounts for updating. And we are proud to .<br>poast a 24/7 efficient Customer Support system via Email

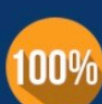

**Money Back Guarantee** To ensure that you are spending on

quality products, we provide 100% money back guarantee for 30 days from the date of purchase

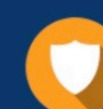

#### **Security & Privacy**

We respect customer privacy. We use McAfee's security service to provide you with utmost security for vour personal information & peace of mind.

Any charges made through this site will appear as Global Simulators Limited. All trademarks are the property of their respective owners. Copyright © passapply, All Rights Reserved.